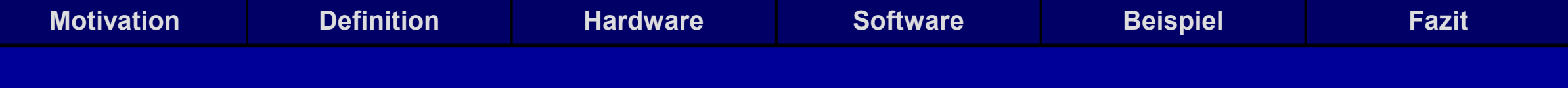

## **Vektorisierung**

Softwareentwicklung in der Wissenschaft 15.06.2020

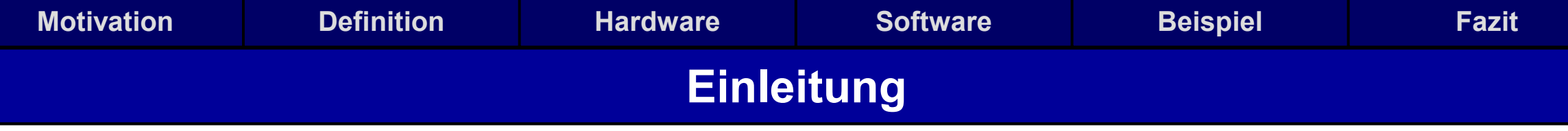

- Motivation
- Definition
- Hardware
- Software
- Programmierbeispiel
- Fazit
- Quellen

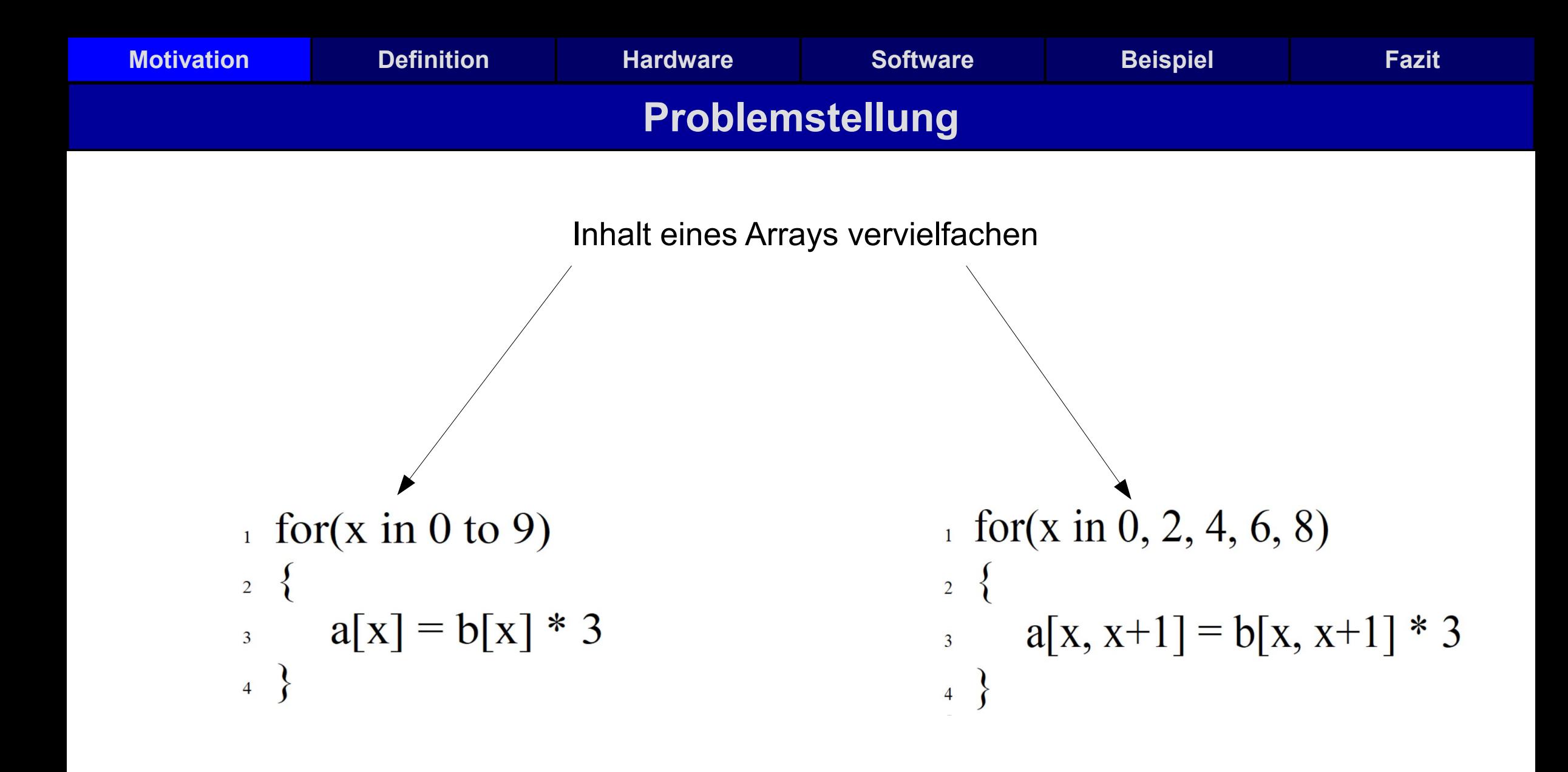

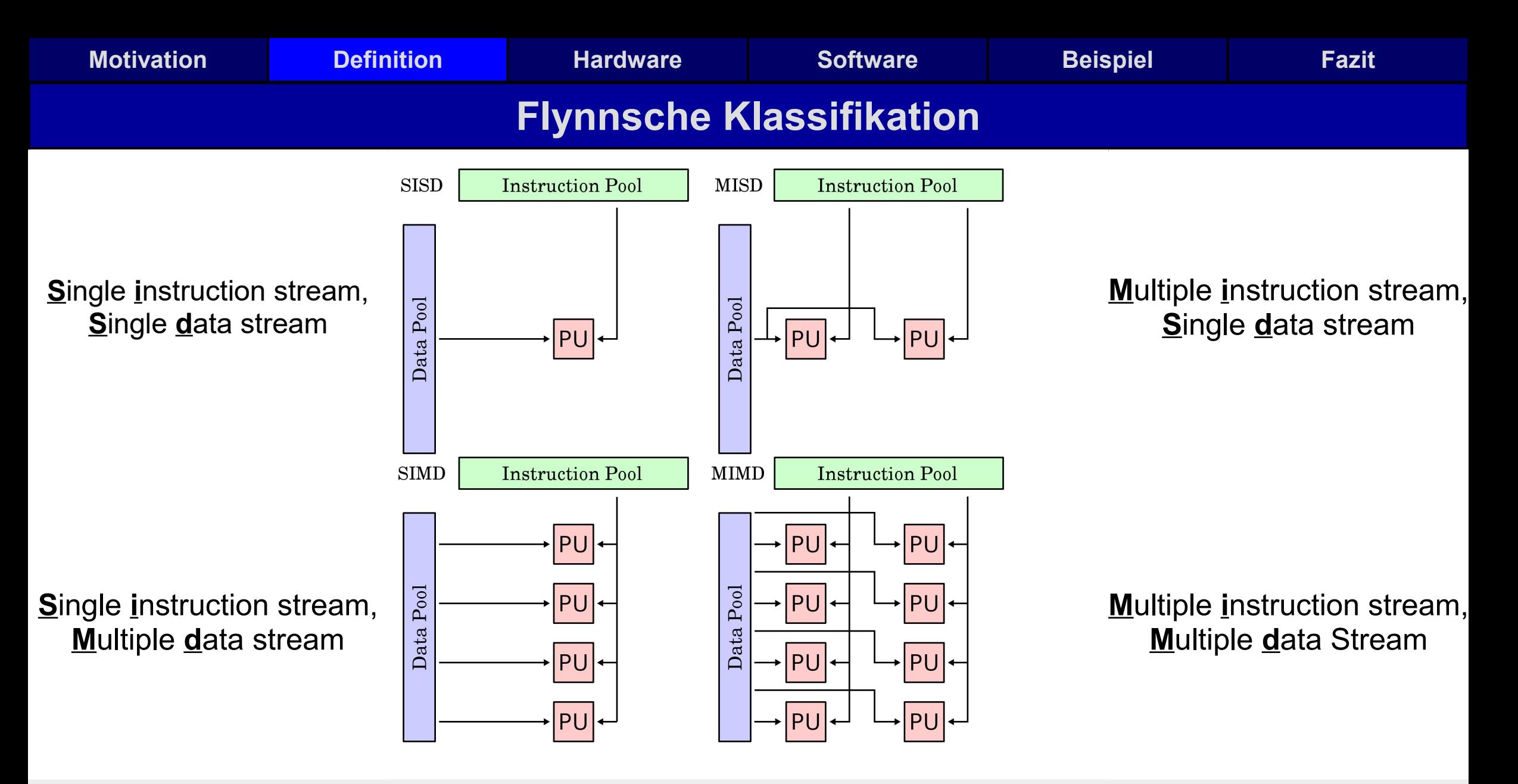

Bild von https://en.wikipedia.org/wiki/Flynn%27s\_taxonomy

**Benni Möller Vektorisierung Seite 4/17**

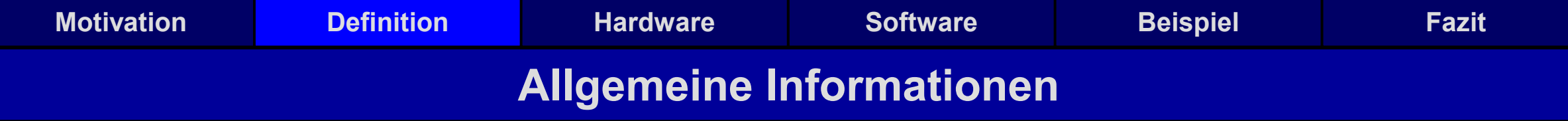

- Vektorisierung: Software so ausführen, dass sie mit mehreren Daten gleichzeitig arbeitet
- Seit ca. 1966 eingesetzt
- Früher in erster Linie für Supercomputer
- Ab 1990 auch in Consumer PCs
- Heute noch weit verbreitet
- Nützlich für große Datenverarbeitung, Vektor- und Matrizenrechnungen

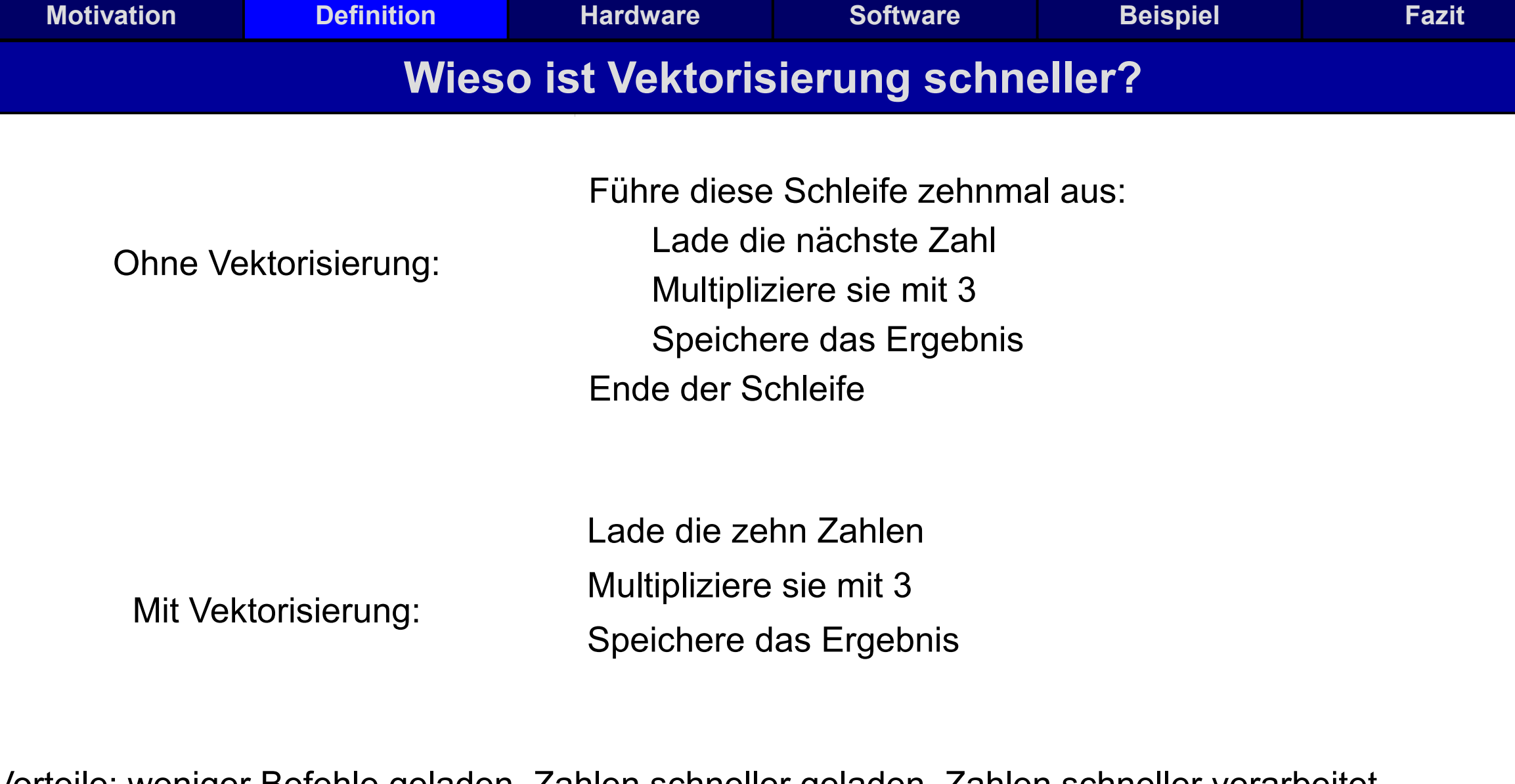

Vorteile: weniger Befehle geladen, Zahlen schneller geladen, Zahlen schneller verarbeitet

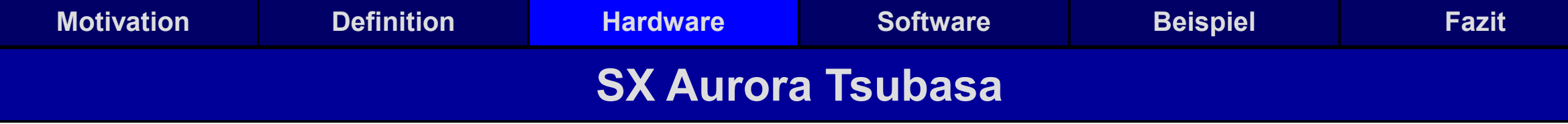

- Seit 2018 von NEC hergestellt
- Ist kein eigener Supercomputer sonder eine PCIe-Karte
- Vektor Host ist normalerweise ein Linux Server
- Einzeln aber auch in Serverpaketen erwerbbar
- Preis startet bei ca. 6000 Dollar

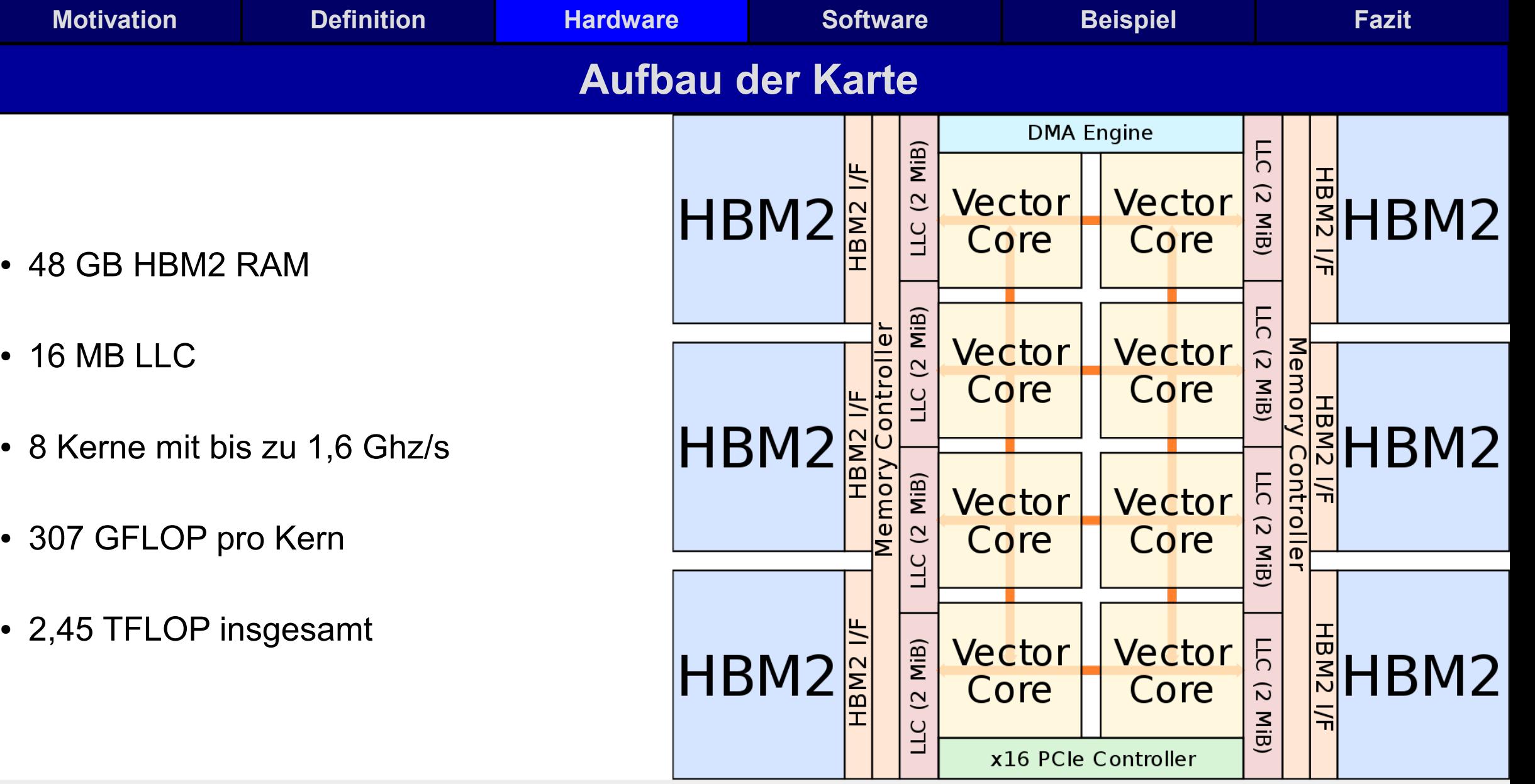

Bild von https://en.wikichip.org/wiki/nec/microarchitectures/sx-aurora

**Benni Möller Vektorisierung Seite 8/17**

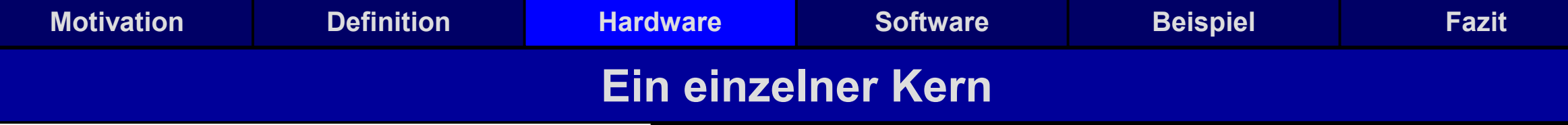

- 256 Einträge pro Vektorregister
- Einzelner Beitrag ist 8 Byte groß
- 64 Vektorregister insgesamt
- 32 Berechnungen parallel
- 192 FLOP/Takt

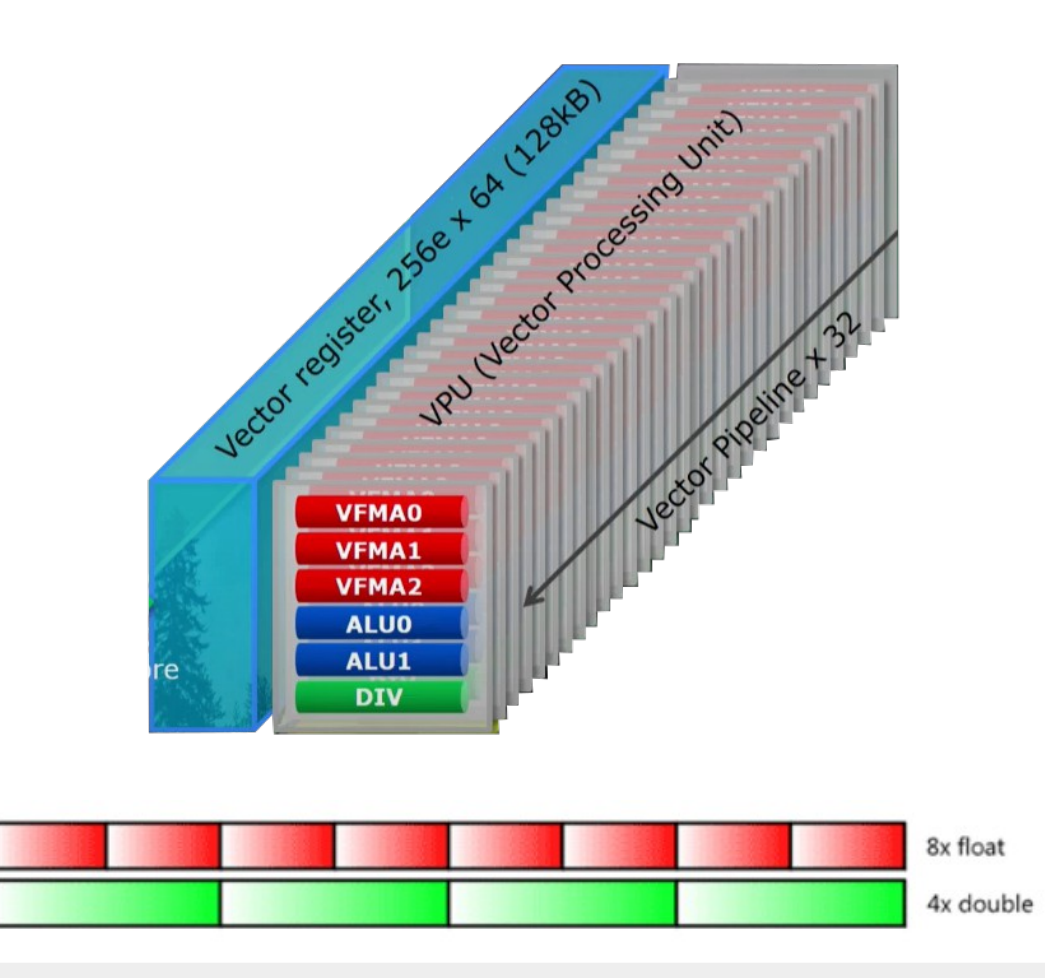

## Bilder von <https://youtu.be/g6z6nx1h7gI?t=263>und

https://software.intel.com/content/www/us/en/develop/articles/introduction-to-intel-advanced-vector-extensions.html

**Benni Möller Vektorisierung Seite 9/17**

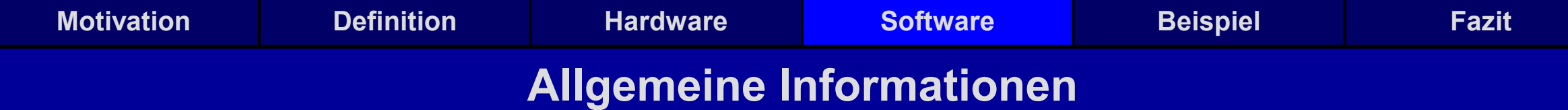

- Hardware ist essentiell
- Compiler/Interpreter hat das "letzte Wort"
- Es gibt vorgefertigte Methoden, die vektorisieren erleichtern
- Bspw. Bietet Python mit NumPy eine große Bibliothek, mit vektorisierten Funtkionen
- Liefert Funktionen wie sum() oder dot()

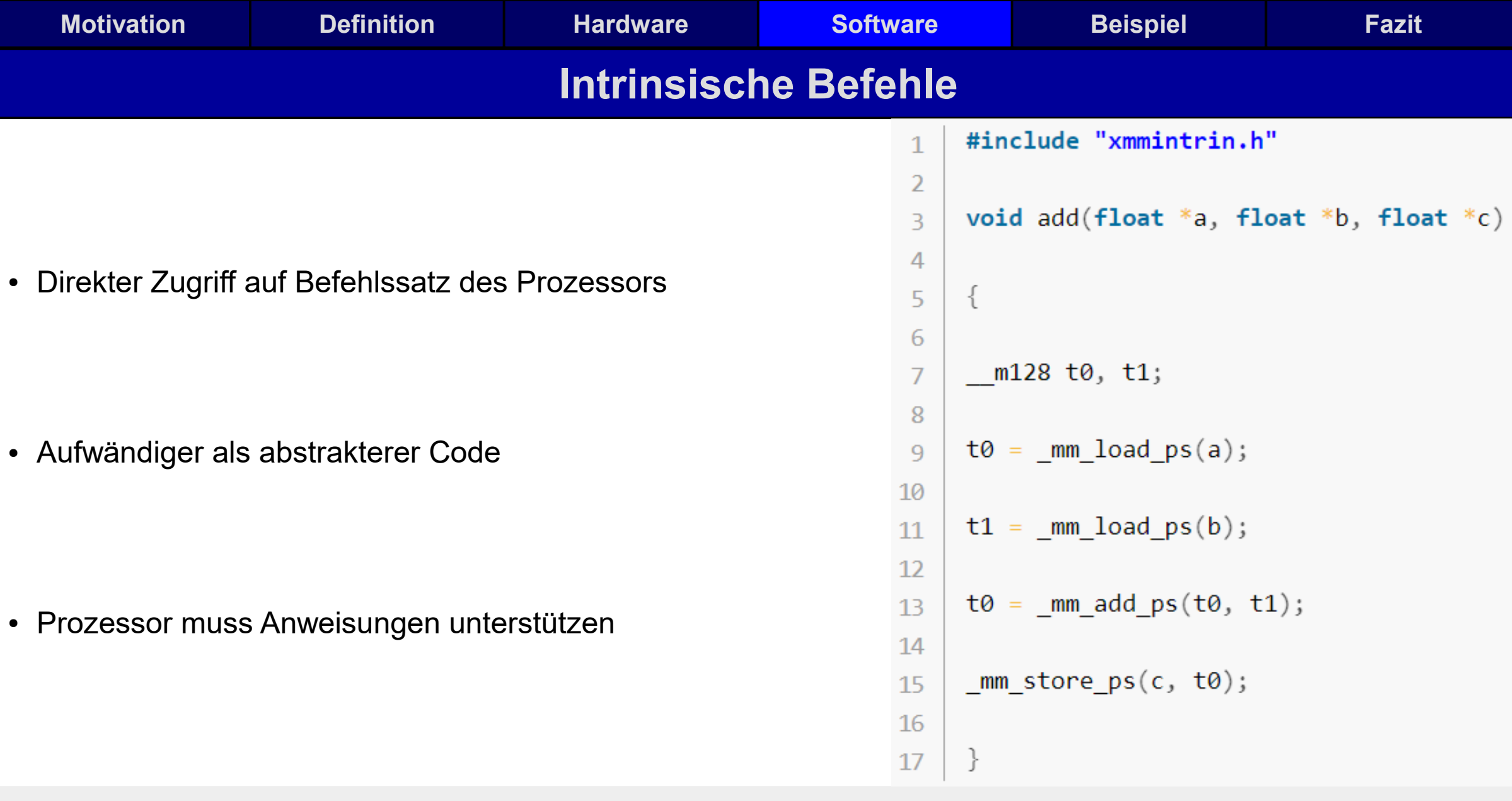

Bild von https://software.intel.com/content/www/us/en/develop/articles/how-to-vectorize-code-using-intrinsics-on-32-bit-intel-architecture.html

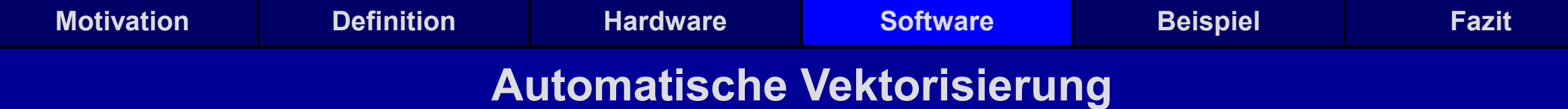

- Code wird vom Compiler automatisch vektorisiert
- Beispiele Intel Compiler für C++, Fortran, GNU Compiler
- Einfache Schleifen werden leicht erkannt
- Nicht jeder Code kann automatisch vektorisiert werden

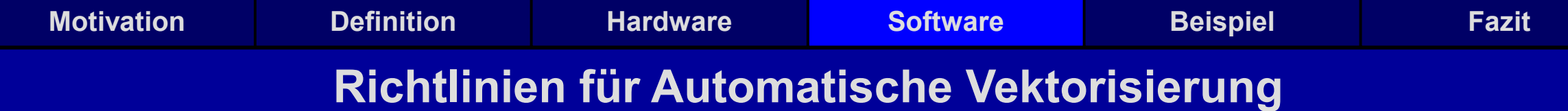

- Wenig Kontrollstrukturen innerhalb von Schleifen
- Einfache for- statt while-Schleifen
- Daten in Arrays speichern
- Datentypen beachten

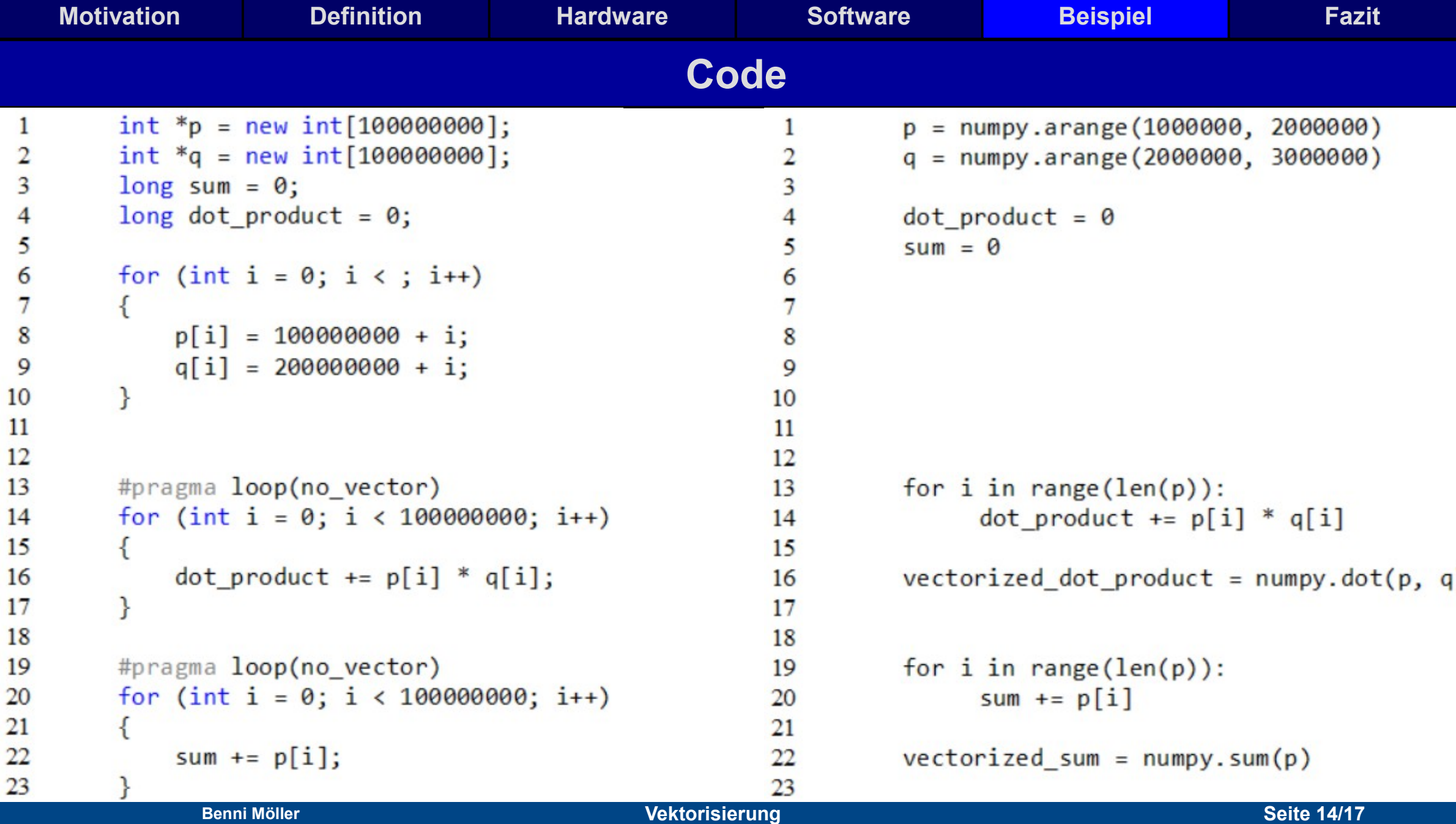

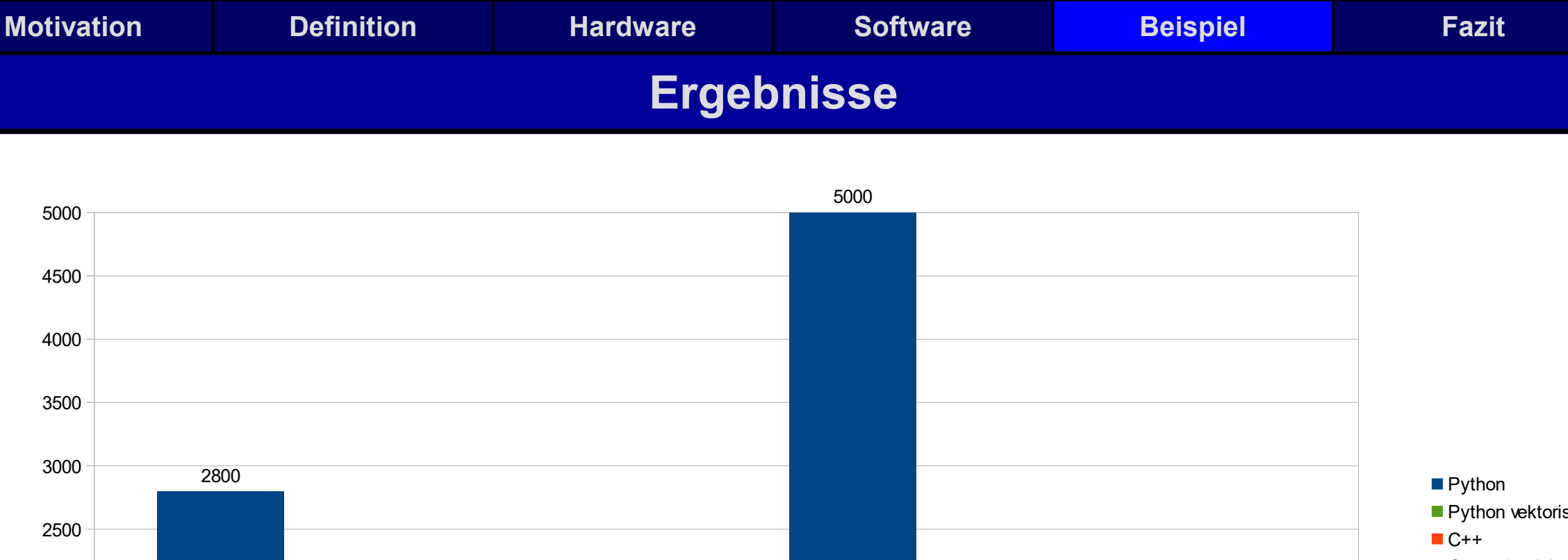

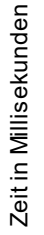

**Benni Möller Vektorisierung Seite 15/17**

Vektorsumme Skalarprodukt

<sup>220</sup> <sup>300</sup> <sup>400</sup>

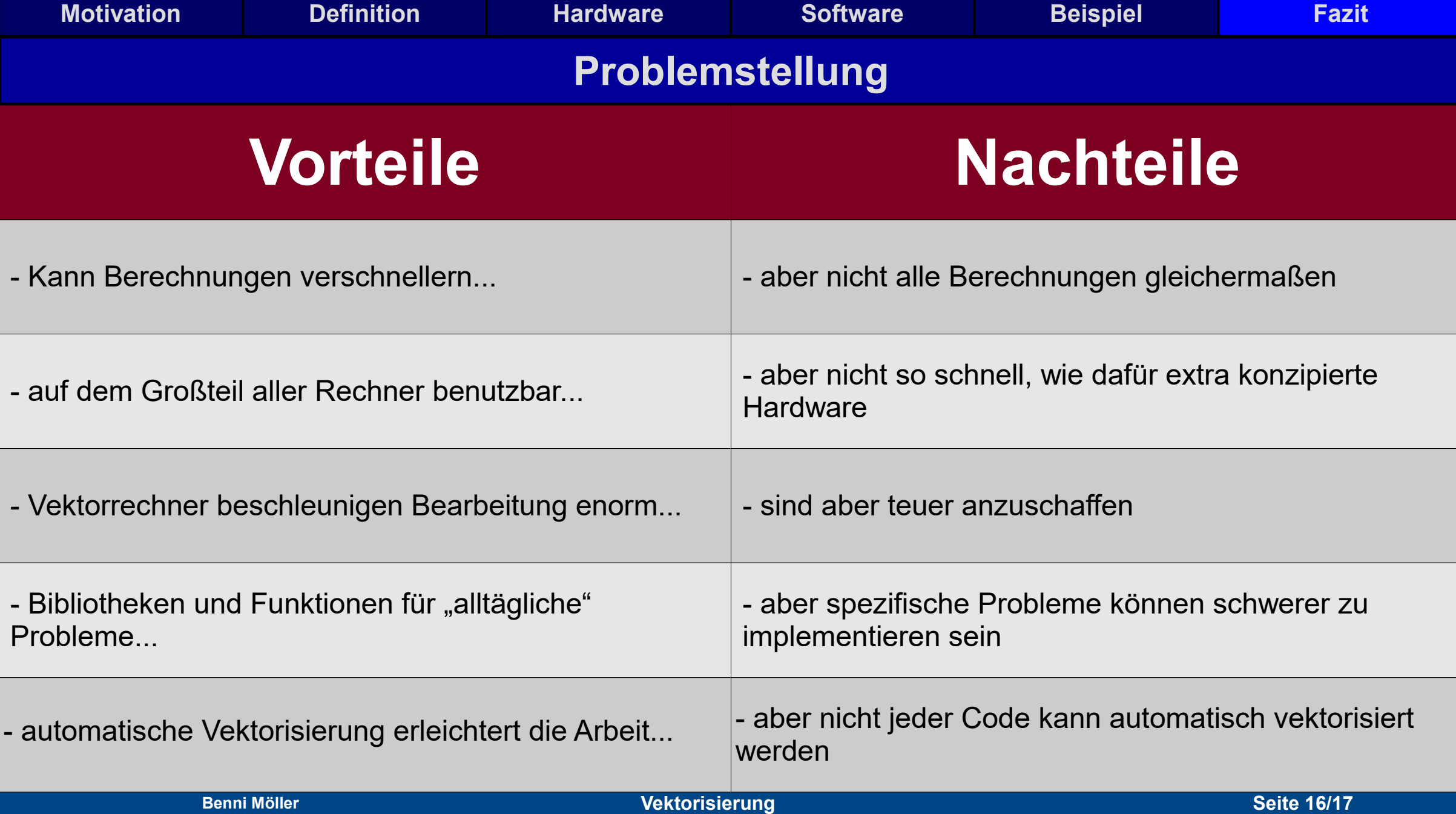

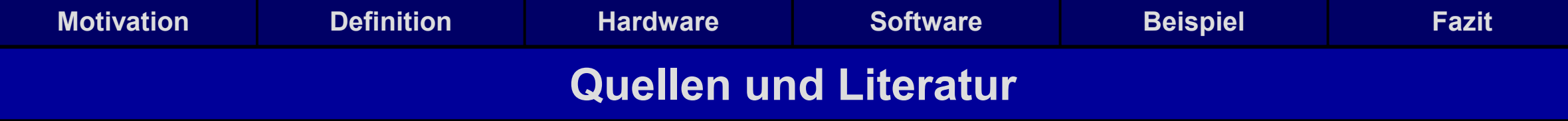

- [https://en.wikipedia.org/wiki/Automatic\\_vectorization](https://en.wikipedia.org/wiki/Automatic_vectorization)
- https://software.intel.com/content/www/us/en/develop/documentation/cpp-compiler-developer-guide-and-reference/top.html
- https://en.wikipedia.org/wiki/NEC SX-Aurora TSUBASA
- <https://en.wikichip.org/wiki/nec/microarchitectures/sx-aurora>
- <https://sx-aurora.github.io/>
- <https://www.youtube.com/watch?v=SW60DrfOuGw>
- [https://fs.hlrs.de/projects/teraflop/28thWorkshop\\_talks/WSSP28\\_HKobayashi.pdf](https://fs.hlrs.de/projects/teraflop/28thWorkshop_talks/WSSP28_HKobayashi.pdf)
- <https://www.tutorialspoint.com/vectorization-in-python><https://www.nec.com/en/global/solutions/hpc/sx/>